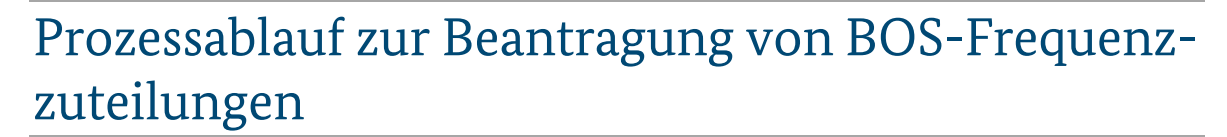

**April 2025**

## **1. Allgemeines**

Für Funkanwendungen der Behörden und Organisation mit Sicherheitsaufgaben (BOS-Funk) sind im Frequenzplan der BNetzA bestimmte Frequenzbereiche des nichtöffentlichen mobilen Landfunks (nömL), des nichtöffentlichen Festfunks (nöF) und des Richtfunks ausgewiesen.

Frequenzen des BOS-Funks werden ausschließlich anerkannten Berechtigten zur Teilnahme am BOS-Funk zugeteilt. Die Berechtigten werden vom Bundesministerium des Innern und für Heimat (BMI) im Benehmen mit dem Bundesministerium der Finanzen (BMF) und / oder den zuständigen obersten Landesbehörden festgelegt.

Die zugeteilten Frequenzen dürfen nur zur Wahrnehmung von Sicherheitsaufgaben, die dem anerkannten Berechtigten zur Teilnahme am BOS-Funk durch Gesetz, aufgrund eines Gesetzes oder durch öffentlich-rechtliche Vereinbarung übertragen worden sind, genutzt werden. Mit der Frequenzzuteilung werden die auf den Verwendungszweck bezogenen Parameter wie Sendeleistung, Kanalbandbreite, Übertragungsverfahren, Standort- und Antennendaten und ggf. weitere Nutzungsbedingungen festgelegt, um die Verträglichkeit mit anderen Frequenznutzungen sicherzustellen.

Die für Sie zuständige oberste Landesbehörde erfragen Sie bitte beim Innenministerium Ihres Landes.

Kontaktieren Sie zuerst die für Sie zuständige oberste Landesbehörde (Ansprechpartner meist im Innenministerium des Landes) und klären Sie mit Ihr vorab, ob Sie BOS-Berechtigt sind, welchen Frequenzbereich Sie für Ihre Aufgabe nutzen sollen und ob es für Ihr Land weitere Vorgaben gibt.

Danach können Sie den entsprechenden Frequenzantrag (Download von den Internetseiten der BNetzA) stellen.

# **2. Frequenzantrag mittels elektronischem Verfahren**

Als Hard- und Softwarevoraussetzzungen benötigen Sie einen Computer mit Software zur Anzeige und Ausfüllen von PDF-Dateien (z.B. die Software Adobe Acrobat Reader) und der Möglichkeit zur Versendung von E-Mails. Die Software Adobe Acrobat Reader DC können Sie kostenlos im Internet von den Internetseiten der Firma Adobe herunterladen.

Die Frequenzanträge für BOS-Funk sind in auf den Internetseiten der BNetzA zu finden.

Es gibt für folgende Funkanwendungen Frequenzanträge:

- Funkanwendungen des nichtöffentlichen mobilen Landfunks (nömL) für die Sprach- und Datenübertragung und die digitale Alarmierung (non TETRA) der BOS.
- Funkanwendungen des nichtöffentlichen Festfunks (nöF) der BOS
- Funkanwendungen der BOS für den Einsatz zur Übertragung von digitalen Bild- und Tonsignalen im 2,3 GHz Bereich.
- Funkanwendungen der BOS für Einsätze mit besonderem zeitlich begrenzten Einsatz im 5,1 GHz Bereich.

Frequenzen für 2,3 GHz und 5,1 GHz können nur speziellen BOS zugewiesen werden, bitte erkundigen Sie sich bzgl. der Nutzung dieser Funkanwendungen und Frequenzen bei Ihrer obersten Landesbehörde, bzw. als Bundes-BOS beim Bundesministerium des Inneren und für Heimat (BMI) Referat B5 oder der Funkfrequenzverwaltung des Bundespolizeipräsidiums (BPOLP ) Referat 57 in Berlin.

Bitte downloaden Sie das benötige Formular (nömL, nöF, 2,3 GHz oder 5,1 GHz) und die dazugehörigen Ausfüllhinweise von der Internetseite der BOS bei der BNetzA (suchen Sie dazu bitte auf der Startseite der Bundesnetzagentur (www.bundesnetzagentur.de nach "BOS").

## **2.1 Ablauf des Antragsverfahrens mittels elektronischem Verfahren**

Kontaktieren Sie die für Sie zuständige oberste Landesbehörde und klären Sie mit Ihr vorab, ob Sie BOS-Berechtigt sind, welchen Frequenzbereich Sie für Ihre Aufgabe nutzen sollen und ob es für Ihr Land weitere Vorgaben gibt. Als Bundes-BOS wenden Sie sich bitte mit den Fragen an das BMI oder die Funkfrequenzverwaltung des BPOLP.

Füllen Sie das Formular auf Ihrem PC aus (mittels Adobe Acrobat Reader oder vergleichbarem Programm). Hilfe zum Ausfüllen finden Sie in den entsprechenden Ausfüllhinweisen, die Sie ebenfalls zum Download auf den Internetseiten der BNetzA finden. Prüfen Sie bitte, dass der Haken oben auf der zweiten Seite des Antrages im Kästchen vor "Antrag wird von der Funkfrequenzverwaltung an die BNetzA weitergeleitet" gesetzt ist (Haken ist vorbelegt). Senden Sie den ausgefüllten Antrag per Mail an die für Sie zuständige oberste Landesbehörde, bzw. als Bundes-BOS an die Funkfrequenzverwaltung des BPOLP.

Die oberste Landesbehörde prüft den Antrag, bestätigt BOS-Berechtigung und leitet den Antrag per E-Mail an das BMI weiter. Bei Bundes-BOS wird der Antrag direkt durch die Funkfrequenzverwaltung des BPOLP bearbeitet.

Die Funkfrequenzverwaltung des BPOLP prüft den Antrag und sendet Ihn bei positivem Bescheid per E-Mail an die BNetzA.

Bei positiver Prüfung erhalten Sie von der BNetzA eine Frequenzzuteilung. Bei Ablehnung des Antrages werden Sie entsprechend informiert.

Die BNetzA informiert das BMI und die oberste Landesbehörde über die Erteilung der Frequenzzuteilung oder die Ablehnung des Antrages.

## **3. Frequenzantrag mittels Postweg**

Die Frequenzanträge für BOS-Funk sind in auf den Internetseiten der BNetzA zu finden.

Es gibt für folgende Funkanwendungen Frequenzanträge:

- Funkanwendungen des nichtöffentlichen mobilen Landfunks (nömL) für die analoge Sprachund Datenübertragung und die digitale Alarmierung der BOS.
- Funkanwendungen des nichtöffentlichen Festfunks (nöF) der BOS
- Funkanwendungen der BOS für den Einsatz zur Übertragung von digitalen Bild- und Tonsignalen im 2,3 GHz Bereich.
- Funkanwendungen der BOS für Einsätze mit besonderem zeitlich begrenzten Einsatz im 5,1 GHz Bereich.

Bitte downloaden Sie das benötige Formular (nömL, nöF, 2,3 GHz oder 5,1 GHz) von der Internetseite der BOS bei der BNetzA (suchen Sie bitte auf der Startseite der BNetzA (www.bundesnetzagentur.de) nach "BOS").

Auf der Internetseite finden Sie auch die entsprechenden Ausfüllhinweise für jedes Antragsformular.

### **3.1 Ablauf des Antragsverfahrens mittels Postweg**

Kontaktieren Sie die für Sie zuständige oberste Landesbehörde und klären Sie mit Ihr vorab, ob Sie BOS-Berechtigt sind, welchen Frequenzbereich Sie für Ihre Aufgabe nutzen sollen und ob es für Ihr Land weitere Vorgaben gibt. Als Bundes-BOS wenden Sie sich bitte mit den Fragen an das BMI oder die Funkfrequenzverwaltung des BPOLP.

Sie können einen ausgedruckten Antrag manuell ausfüllen, oder Sie füllen Sie das Formular auf Ihrem PC aus (mittels Adobe Acrobat Reader oder vergleichbarem Programm) und drucken es dann aus. Hilfe zum Ausfüllen finden Sie in den entsprechenden Ausfüllhinweisen, die Sie ebenfalls zum Download auf den Internetseiten der BNetzA finden. Entfernen Sie den Haken oben auf der zweiten Seite des Antrages im Kästchen vor "Antrag wird von der Funkfrequenzverwaltung an die BNetzA weitergeleitet" (Haken ist vorbelegt).

Senden Sie den ausgefüllten Antrag per Post an die für Sie zuständige oberste Landesbehörde, bzw. als Bundes-BOS an die Funkfrequenzverwaltung des BPOLP.

Die oberste Landesbehörde prüft den Antrag, bestätigt BOS-Berechtigung und leitet den Antrag an das BMI weiter. Bei Bundes-BOS wird der Antrag direkt durch die Funkfrequenzverwaltung des BPOLP bearbeitet.

Die Funkfrequenzverwaltung des BPOLP prüft den Antrag und sendet Ihn bei positivem Bescheid an die oberste Landesbehörde zurück (bei Bundes-BOS direkt an die BOS). Bei negativem Bescheid werden die oberste Landesbehörde und Sie informiert.

Die oberste Landesbehörde sendet den Antrag auf postalischem Weg an Sie zurück. Sie müssen den Antrag dann an die zuständige Außenstelle der BNetzA senden (Adressen der Dienstleistungszentren der BNetzA siehe Anhang 1).

Bei positiver Prüfung erhalten Sie von der BNetzA eine Frequenzzuteilung. Bei Ablehnung des Antrages werden Sie entsprechend informiert.

Die BNetzA informiert die Funkfrequenzverwaltung des BPOLP und die oberste Landesbehörde über die Erteilung der Frequenzzuteilung oder die Ablehnung des Antrages.

## **4. Anhang**

### **Anhang 1: Adressen der Dienstleistungszentren der BNetzA**

### **Anträge für nömL und nöF (nicht für 2,3 GHz; 5,1 GHz und 14 GHz):**

Für Schleswig-Holstein, Hamburg, Bremen, Mecklenburg-Vorpommern, Niedersachsen

Bundesnetzagentur Bremen

Airbus-Allee 3-5

28199 Bremen

E-Mail: Hann4.Postfach@BNetzA.de

Für Berlin, Brandenburg, Sachsen, Sachsen-Anhalt, Thüringen

Bundesnetzagentur Dresden

Semperstraße 7

01069 Dresden

E-Mail: Leip4.Postfach@BNetzA.de

Für Rheinland-Pfalz, Saarland, Hessen, Nordrhein-Westfalen

Bundesnetzagentur Eschborn

Elly-Beinhorn-Straße 2

#### 65760 Eschborn

E-Mail: Esch4.Postfach@BNetzA.de

Für Baden-Württemberg, Bayern Bundesnetzagentur Reutlingen Bismarckstraße 3 72764 Reutlingen

E-Mail: Karl4.Postfach@BNetzA.de

#### **Anträge für 2,1 GHz; 5,3 GHz und 14 GHz bundesweit:**

Bundesnetzagentur Saarbrücken Neugrabenweg 4 66123 Saarbrücken

E-Mail: 225-BOS-Analogantraege@BNetzA.de

# **5. Abkürzungsverzeichnis**

#### BNetzABundesnetzagentur

- BMF Bundesministerium der Finanzen
- BMI Bundesministerium des Inneren und für Heimat
- BOS Behörden und Organisationen mit Sicherheitsaufgaben
- BPOLP Bundespolizeipräsidium
- nöF nichtöffentlicher Festfunk
- nömL nichtöffentlicher mobiler Landfunk
- PDF Portable Document Format
- TETRA Terrestrial Trunked Radio